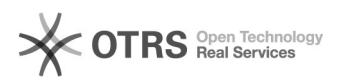

**Imprimir artigo da FAQ**

## Como importar Certificado confiável ao receber um documento assinado digitalmente?

06/05/2024 10:07:10

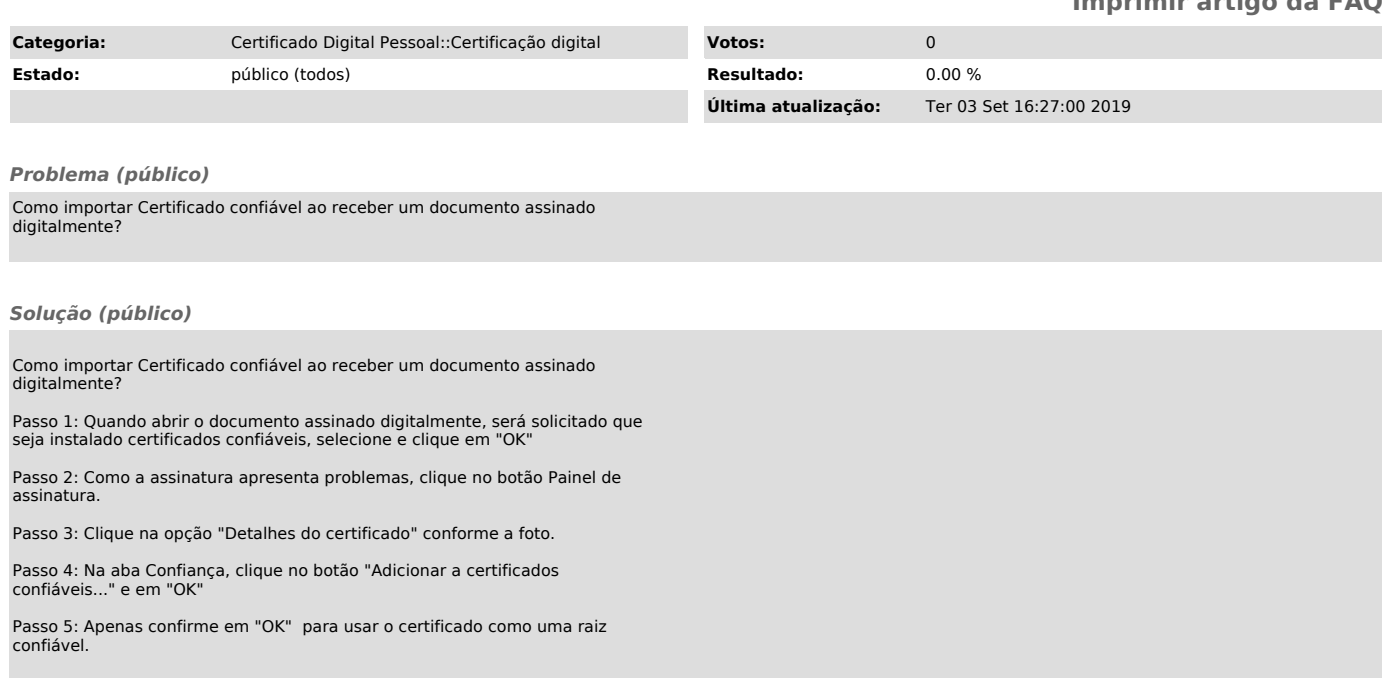